## **Mikrocontroller mit dem Arduino**

## **Grundqualifikation**

- [Was ist ein Mikrocontroller](https://wiki.qg-moessingen.de/faecher:nwt:arduino:was_ist_ein_uc:start)
- [Arduino Lernbaustein 1](https://wiki.qg-moessingen.de/faecher:nwt:arduino:lernbaustein1:start) Der ZPG Lernbaustein I der ZPG BW.
- ["Rottweiler Arduino Kurs"](https://wiki.qg-moessingen.de/faecher:nwt:arduino:arduino_rottweil:start)

## **Bibliothek**

[Bauteilbibliothek](https://wiki.qg-moessingen.de/faecher:nwt:arduino:bauteilbibliothek:start)

## **Verschmischtes Material**

[Der "Rottweiler" Arduino-Kurs](https://wiki.qg-moessingen.de/faecher:nwt:arduino:arduino_kurs_rottweil:start)

From: <https://wiki.qg-moessingen.de/>- **QG Wiki**

Permanent link: **<https://wiki.qg-moessingen.de/faecher:nwt:arduino:start?rev=1582188136>**

Last update: **20.02.2020 09:42**

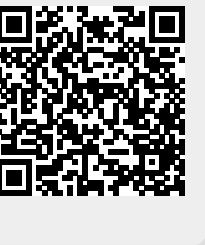